## **Manual trigger**

The **Manual** trigger executes a rule whenever the "Run" button **in all all is clicked. No events or schedules needed!**

You can trigger a rule directly from the **rule detail view** or the **rule navigator**.

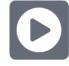

## Manual trigger configuration

**Run as**

Select the user that will be used to execute the rule. It can be chosen from one of the following options:

- Current user
- Selected user

The manual trigger is the **best choice** if you want to have **full control** over a rule execution. Typical use cases include recurring **housekeeping tasks** or **one-off actions**.

Can't execute the manual trigger? Make sure to check out the [rule statuses page.](https://apps.decadis.net/display/JWTSDC/Rule+statuses)

## Use cases and examples

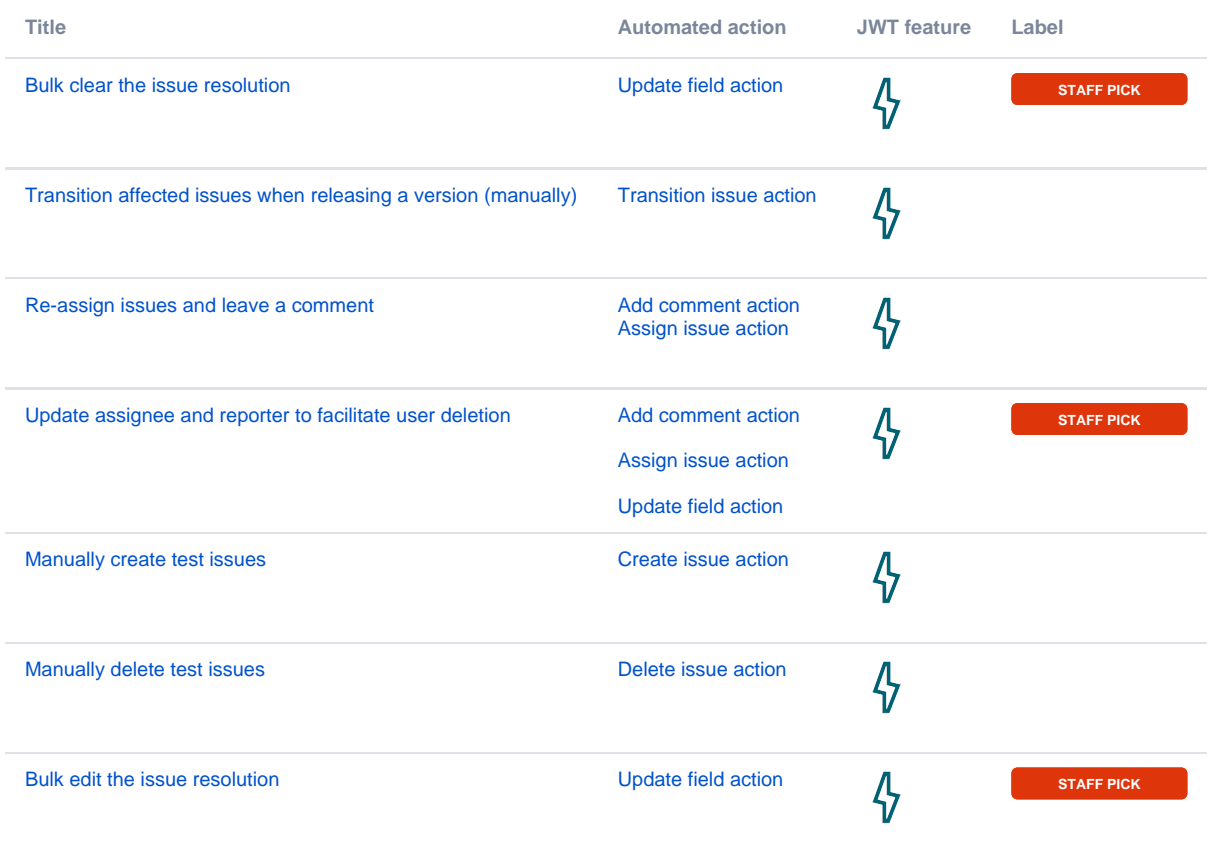

If you still have questions, feel free to refer to our [support](https://apps.decadis.net/display/DECADIS/Support) team.